### *i.* ü Gi5] i.

AïQX ]J ïX J H < i 4 û M J k áæX J áßáâ

 $k \ddot{\mathbf{i}} \hat{\mathbf{u}}$ . <  $\leq 5 \times 5 \times Q$ á  $1|\acute{a}|$ á â â â â ã 1111àl<sup>1</sup>®J. 4 5XIIIIIIIIIIIIIIIIIIIIIIIIIIIIII ã 1111ál kM <5<4  $X$ M|p||||||||||||||||||||||||||| ä å æ æ  $\mathbf{C}$ 111læl pQ M  $\overline{5}$  $\mathbf C$  $1 \mid \mid \mid \mid$  < 5 è è  $1$ ||á|  $0$ i $4$ J. < i  $4$  < ü < 5 M T X 4 5 I I I I I ëê 1| 15X MiüX 5 X ü<44ï5 .15| 11| 11| 11| ëê àá  $\lceil \frac{1}{2} \rceil$   $\lceil \frac{1}{2} \rceil$   $\lceil \frac{1}{2} \rceil$   $\lceil \frac{1}{2} \rceil$   $\lceil \frac{1}{2} \rceil$   $\lceil \frac{1}{2} \rceil$   $\lceil \frac{1}{2} \rceil$   $\lceil \frac{1}{2} \rceil$   $\lceil \frac{1}{2} \rceil$   $\lceil \frac{1}{2} \rceil$ à á à á àâ àâ àâ àä |11| | üX<MQ ü<4J]XïXIk5|||||||||||||||||||||||| à c àç áß áß

## <span id="page-1-0"></span> $1115$  X M <  $1uX < 5$

 $Q$  i ]..p\ iX]M  $\ddot{u}$ i. $\ddot{u}$ ].iX<M jM XX 5 5 `]QX <M ]üïX <5 J]MJ<Q J X jïQ Q 5 X< û ɰ5Ÿ®ï. QX ü  $\hat{u}$  | X X 5 | 5 X < X Mi Q i5 i .< X < i X | M | M ٨J. 4 5X I

 $H < i$  Q i J < j M ].  $\ddot{u}$  i  $\ddot{u}$  i  $\ddot{u}$  X < M  $\ddot{u}$  i J i  $\ddot{u}$  x  $\ddot{u}$  o i  $\ddot{u}$  X MïX <5ï. ü<4J]XïX <5J 4ïXM o ï5 i üX<MQ ï. ûMïJ û 5 5 Q X < 5] J. < X ï 5 X MÉ º 5 ï. J. < X X 5 J Ï º X < w 5 Q  $\langle$  ] J i X Q i 5  $\ddot{u}$  ] M M 5 X p c i Q  $\langle$  j M X 5 X Q 4 i 5 ] i d 5 i MQ <5álààlẫi

<<+j ü Q ï©'ïpQ ]J X< ïX l

<span id="page-1-1"></span> $1$ | à |  $1$  5 Q X  $\ddot{\ }$ ...  $f$  < ]  $\ddot{u}$  i 5  $\ddot{d}$  5 Q X i ... X i i  $\ddot{u}$  i M  $\ddot{d}$ 

FDUJRQVWDOO PLQL FDOF

 $%D$  V K

<MiiX Q<1Mü

JLWFORQH KWWSV JLWKXE FRP FRFR FDOF  $%D\forall K$ FGFDOF FDUJRXLOG UHOHDVH

WDUJHW UHOHDVH PLQL FDOF

1 Q X X < Q i.. X 5 Q X i.. J i

<span id="page-1-2"></span> $11$ ál <5XM û] $X < M$ Q

| $H$ i 4 |                                                                                                    | ûQ X |
|---------|----------------------------------------------------------------------------------------------------|------|
|         | $\begin{array}{ccc} \n\text{I} \text{M} \cdot \text{A} \times \text{X} & \text{k} \cdot \text{O} \text{G} & \text{G} \n\end{array} \begin{array}{ccc} \n\text{G} \n\text{I} & 5 & \text{i} \cdot \text{A} \cdot \text{M} \cdot \text{M} \n\end{array}$ |      |
| A 151Z! | . .JJ ü. ï5]J                                                                                                    |      |

<span id="page-2-0"></span>11lpQi

<span id="page-2-2"></span><span id="page-2-1"></span>11làliQ ü <J MïX<MQ ii X ûïQ ü <J MïX<MQ j ü ïM  $\langle M \rangle$  X  $\langle 5 \rangle$  $S$  $\langle M \rangle$  X Q] û Q X M ï ü X  $\langle 5 \rangle$  $S$  $S$  $\langle M \times 4]$ . X J. üï $X \le 5$ <M X i Q <5 c<M <M ï MïX <5ï.d S —  $SA < M X$  oJ<5 5XïX <5 11lál|ïM ïû. Q 1X ï.Q< Q]JJ<MXQ iïM ïû. X Qp5Xïo Q PIYDU YDOXH  $|M$   $014J$ . YDU

<span id="page-2-3"></span>' ]M à K o ï 4 J. < Q X X 5 ï i ï M ï û. 11| âl ] . X \ 5 i î M i û . Q k <..<<sup>jo</sup>5 iiM iû. Q iM û]. X\ 5K  $S$  SL Q J  $i$ Q  $i$  <  $i$  ( $i$ ). JM  $ii$  Q < 5 .< $i$ X SH Q ïQ ï < ] û. JM ü Q < 5 . < ï X

<span id="page-3-0"></span> $111$  |  $5$   $\ddot{u}$  X <  $5$  Q

<span id="page-3-1"></span>1111à **8** J. 4 5 X k <..< Ϻ5 ] 5 ü X < 5 Q ï M ü ] M M 5 X .p Ÿ ® J . 4 5 X K  $kM < 5 < 4$   $\times Mp$  $S$   $V$  L Q  $C$  i  $U$   $X$   $<$  M  $W$ d  $S$  FRVCi  $UX < M$  W  $\mathsf{d}$  $SWD@i<sub>i</sub> *üX* < M<sub>w</sub>$  $\mathsf{d}$ .pJ Mû<. ü XM <5<4 XMp  $S$  vlokci ü $X < M$  w d  $S$  FRVICI  $UX < M$  W  $\mathsf{d}$  $S$  WDQ $\&i$   $iX < M$  W d  $\degree$  i MQ  $\degree$  XM  $\degree$  < 5 < 4  $\degree$  XM p  $S$  DFR  $C$ i ü $X$  < M w d  $S$  DVL $x$ i ü $X < M$  w d S DWDQi  $UX < M$  w d  $0J < 5$  5X  $IX < 5$ SHISCI üX<M w d Sogci. iQK .< d ci üX<M w d  $|$   $\ddot{u}$  X < M Q SQRUP GïXM ü Q SGHW SLQYHUW  $1. < X$ **SSORW** S WHUPSORW OX M S v T U wzi ü X < M w d SIDFWRULOÏO ÏQK ïüXd **SDEV SFHLO** SIORRU SURXQG

<span id="page-4-0"></span> $1111$ ák M <  $5 < 4$  X M p '<M XM <5<4 XMpJ X 5J]X Q TQQ]4 X< û 5 MT T5C X Q 5 M Q p < ] 5 X < IIDOVK MWUXHQ I<br>Q ü < 5 IM ] 4 5 X J o I 4 J. Q < j 5 û ... < II

' ]M áK pQï < XM <5<4 XMp

<span id="page-5-0"></span>1111â | o J V . 5 1 p < ] ] Q X o J ] 5 ü X < 5 p < ] ü ï 5 J ï Q Q ï Q ü < 5 TM ] 4 5 X X 0 TQ p < ] j T 5 X X < 3 Q 5 < Q 0 < 5 TM 3 4 5 X Q TM JTQQ X Tº.. JQ X 5TX]MT. QTQ I

' ]M âK pQï < oJV.5

<span id="page-6-0"></span> $1111$ ã $1<< X$  $f$  < ] üï 5 Q J ü p 5 Q ü < 5 ï M ] 4 5 X ï 5 5 X M X < Xï + X 5X M<<XJ 5<X X X i+ X QL]iM M<<XI

' ]M ãK pQï < QLMX

<span id="page-6-1"></span>1111ä $\parallel$ iMX i. ] $5\,\mathrm{u}\,\mathrm{X}$  <5 k üï.ü].ïX<MnQ .ï5 ]ï Q]JJ<MXQ JïMX ï. ]5üX <51

' ]M äK oï4J. < ï JïMX ï. ]5üX <5

<span id="page-7-0"></span>111 $\|\tilde{a}\|$   $\tilde{u}$  X < M wi X < 5 '] $5\,\ddot{u}\,X$  <  $5\,Q$  ii û  $5\,\dot{u}\,X\,\leq M$  w |

<span id="page-7-1"></span>' ]M  $\land$  K  $\circ$  i 4J. < i i üX < M w ]  $5$  üX < 5  $1111$ æ $\upphi$  Q M 5 ] $5 \text{ uX} < 5$  $f <$ ] üï5 5 p < ] M < j 5 ] 5 ü X < 5

' ]M  $\text{æK}$  5 X <5 < ] $5\text{ uX}$  <5

<span id="page-8-1"></span><span id="page-8-0"></span>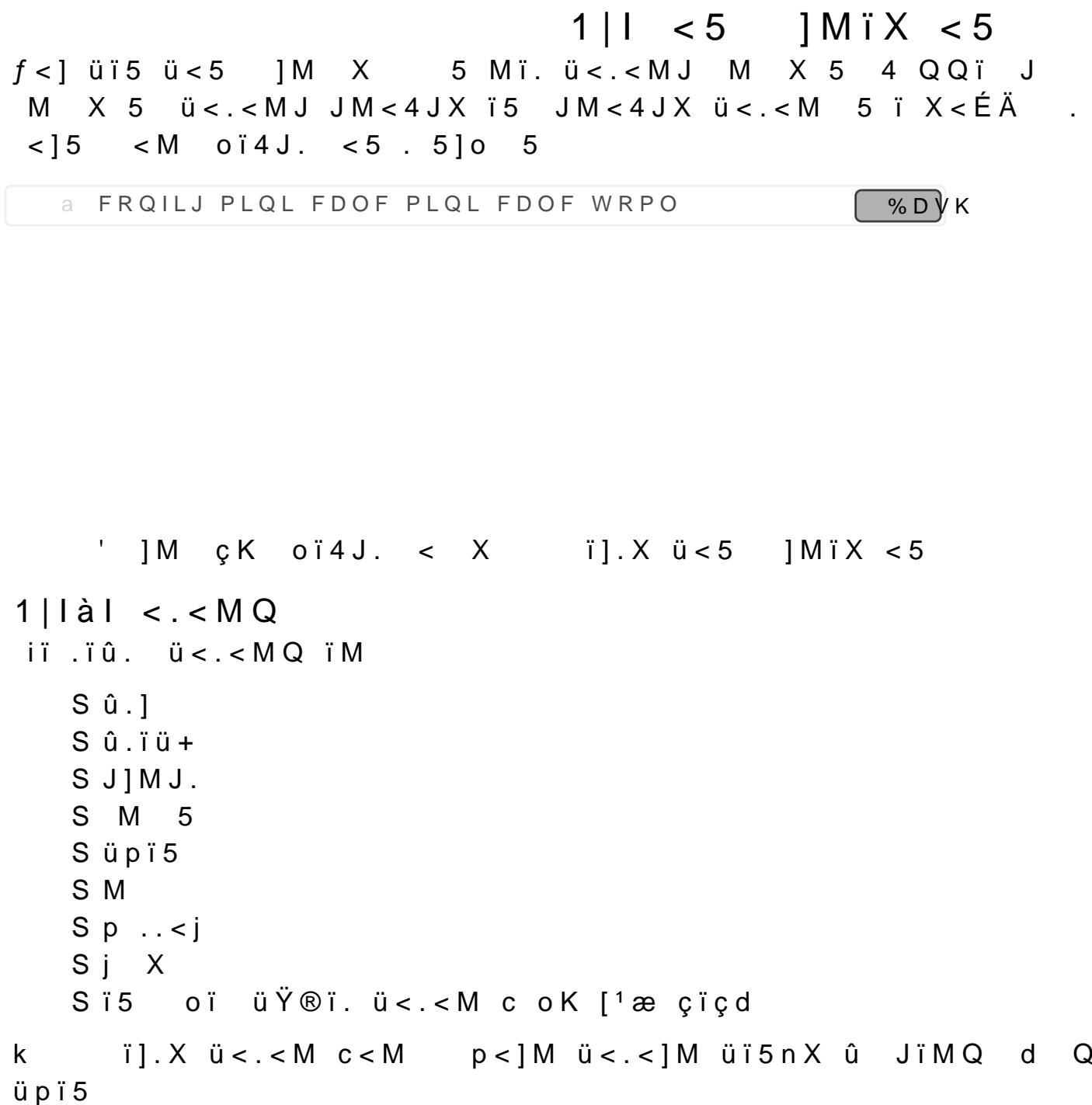

<span id="page-9-0"></span>1| $1$ al oï4J. < ï 4< ü<5 ] $M\ddot{x}$  <5

'  $|M \text{ eK}$  ord J. < i 4<  $U < 5$  $X \leq t + Q + T$ 

<span id="page-9-1"></span> $f$  < ]  $\ddot{u}$  i 5 5  $\times$  Mi  $\ddot{u}$  X  $\ddot{u}$   $\ddot{u}$  = 44 i 5  $\ddot{v}$  5  $\ddot{v}$   $\times$  X  $\ddot{u}$  = 5  $\ddot{v}$  $X \quad u < 4415$  Q iM  $S\ddot{u} < 5$  K Q  $<$  j X  $\ddot{u} < 5$  . J Sü<5 M.<i KM.<i X ü<5 M<4 X.<br>Sü<5 MQXKMQXX ü<5

 $S\ddot{u}<5$  Q  $\lt$ ik Q  $\lt$ i X  $\ddot{u}$  | MM 5X  $\ddot{u}<5$ 

Sü<5 Q XFDWHJRUY!DOXH!

üïX < M Q ïM K

S M X 5 a® QQi S M  $X 5$   $\ddot{u} < . < M$  $S$  JM < 4 JX  $\dot{u}$  < . < M  $S$  JM < 4 JX  $S = 5$  Mi.  $\ddot{u} < s$ 

' ]M à à K o ï 4 J. < 5 X M ï ü X < 5 5 X ü < 4 4 ï 5 . 5 <  $\ddot{u} < 5$ 

<span id="page-11-0"></span> $|I A <$   $\ddot{u}$ 

<span id="page-11-1"></span> $\lvert \text{Iàl} \rvert \text{@J. 4 5X} \quad \text{d} \text{Mix} \text{MQ}$ k <..< Ϻ5 < J MïX < MQ ïi û 5 Ÿ® J. 4 5 X K  $S < M$  ci.  $IQK_d$ Si5 ci. ïQK d S L ci. ïQK! d S. L ci. ïQK d S X ci. iQ K!d S.X ci. ïQK d

<span id="page-11-2"></span>|lál oï4J.

 $'$  ]M à á K o ï 4 J. < .< ü

<span id="page-12-1"></span> $|1|$ . < X  $f$  < ] üï 5 J. < X J X ûï ü + 5 Q JM < i û p (Hp]. < X J Q < X  $Q <$ ]. j<M+ M ïX <5 . 5]o ï5 4ïü<QJ X û ïi <]M <5  $1°5$  < jQ Q  $]5+5$  < j5 | |1|à|. .J k< QJ.ip X .J (]QX XpsJorw

<span id="page-12-0"></span>' ]M àâK  $J < J < X$ 

<span id="page-12-2"></span> $|1|\hat{a}|$ . < X

 $|1|\hat{a}|\hat{a}|$  i]. X 1 X n Q i Q p X < J . < X i ] 5 ü X < 5 (] Q X O RpvV 1 Q

' ]M àãK ].<X < X ü<Q ]5üX <5 ϰX i].X iï.] Q

 $|11\acute{a}1\acute{a}1OJX| < 5Q$  $4 < M$   $\text{ii}$   $1 \times 1$   $M \times 5$  Q  $1^{\circ}X$   $\text{iii}$   $1$   $S\text{Q}$   $R$   $W$   $V$  LQ SL SL VLQ [ UDG \ OLdH

' ]M àäK ].<X  $i^{\circ}X$  <i M.<i 5 < i].X ii.] Q  $|11\acute{a}1\hat{a}1|. < X p < |M < j5$  ]  $5\ddot{u}X < 5$  $f$  < ]  $\ddot{u}$  i 5 J. < X  $p$  < ] M < j 5 5 5 15  $\ddot{u}$  X < 5 Q N

' ] M à å K ]  $. < X <$  i 5 ] Q M \ 5 ]  $5 \text{ u } X < 5$ 

<span id="page-14-0"></span> $|11\hat{a}$ lk MÉ $^{\circ}5$ ï. J.<XX 5  $f$  < ]  $\ddot{u}$  i 5 J. < XM X 5 X < p < ] M X M  $\acute{E}$  ° 5 i.  $|1|\hat{a}|\hat{a}|$   $|i|X$ .<br>k û QX oï4J. X< Q <j X Q X QL]ïM ]5üX <5 û <sup>-</sup>' 5 Ää ï5 ä ϰX ï ílà QX Jl k o ïo Q Q ï]X<4ïX üï..p Qüï. û]X 5<X X p ïo Q <M 5<ÏI

#### ' ] M à æ K k M É  $^{\circ}$  5 ï . J . < X X 5 < i 5 ] Q M 5 ] 5 ü X < 5

 $|11â1á1OJX < 5Q$ 

k X Mɺ5ï. Q]JJ<MXQ .ïû .Q ïQ <JX <5Q

' ]M àçK k Mɺ5ï. J.<XX 5 ϺX <JX <5Q

|1|â|â| ]X< p Qüï. 5 1X Qüï. Q ï]X<4ïX üï..p 5 p X<<N

' ]M àèK oï4J. < ï J.<X ϰX p ï]X<\Qüï. 5

## <span id="page-17-0"></span>|11|| üX<MQ ü<4J]XïX <5

 $f$ <] üï5 ü<4J]X i üX<MQ ]Q 5 X Q  $\,$  ]5üX <5QJ

S ï i üX < M Q S < X JM < ] ü X c T < J M ï X < M d  $S$  5 < M 4 ] 5  $\ddot{u}$  X < 5

<span id="page-17-1"></span>']M áßK oï4J. < iüX<M ü<4J]XïX <5

|111-IGïXMüQü<4J]XïX<5 Q < álælê 4ïXM o ï. û MïjïQ ï X < X üï.ü].ïX < M p<]üï5

S ï 4ïXM ü Q S 4].X J.p ü<4JïX û. 4ïXM ü Q

]5üX<5Qï-

S X M ï 5 Q J < Q S 5i MX Sáßáâ\àà\áå àãKãè

']M áàK oï4J. < 4ïXM o ü<4J]XïX <5 5 ïQ < álààlä X pïM JMXXpJM5X ϺX ïü  $\ddot{u} <$ . ] 45  $\hat{u}$  5  $\ddot{v}$ . 5 1

# ' ]M ááK ]M XXp JM 5X 4ïXM o

<span id="page-19-0"></span>1, I oïüX 4ïX

<span id="page-19-1"></span> $1, l\$ l'ïX <5ï. oïüX 4ïX Q < álààlê MïX <5ï. oïüX 4ïX jïQ ï J Q]JJ<MXQ <M S MïX <5ï. <J MïX <5Q S MïX <5ï. M  $|UX < 5$ S MïX <5ï. wïX <5 < .<ïXQ cJM ü Q <5K ë ê XQd

1, là là loï 4 J. Q

' ]M áâK oï4J. < MïX <5ï. ü<4J]XïX <5Q

' 1M áãK oï4J. < MïX <5ï. 5 4ïXM ü Q